# Determinação de parâmetros de gráficos di-log

Fredderico Machado

# Novembro 2019

# 1 Linearização

Seja uma função dada por:

$$
F(x) = B x^A \tag{1}
$$

com  $a$  e  $b$  constantes. Para fazer a linearização desta função basta aplicar a função logarítmica em ambos os lados da equação:

$$
\log\left(F(x)\right) = \log\left(B\,x^A\right)
$$

Como há uma multiplicação dentro da função logarítmica do lado direito da equação, através da propriedade de log, esta pode ser separada como a soma logarítmica dos fatores  $(\log(X.Y) = \log X + \log Y)$ :

$$
\log(F(x)) = \log(B) + \log(x^A)
$$

Novamente pela propriedade de log, quando há um número elevado a outro, pode-se colocar o expoente como um fator multiplicativo do logaritmo (log  $X^Y = Y \log X$ ):

$$
\log(F(x)) = \log(B) + A \log(x)
$$

Comparando essa função com a equação da reta:

$$
y = ax' + b \tag{2}
$$

os fatores ser˜ao representados por:

$$
\begin{cases}\n y = \log(F(x)) \\
x' = \log(x) \\
a = A \\
b = \log(B)\n\end{cases}
$$
\n(3)

# 2 Exemplo

Suponha que dados experimentais foram obtidos e colocados no gráfico (1 Esquerda). Sabendo-se que esses dados são da forma da equação (1), é possível linearizar esse gráfico, como mostrado na figura (1 Direita). Para encontrar os valores de  $F_0$  e  $\mu$  serão utilizados os métodos da reta máxima e mínima de modo a encontrar a reta média.

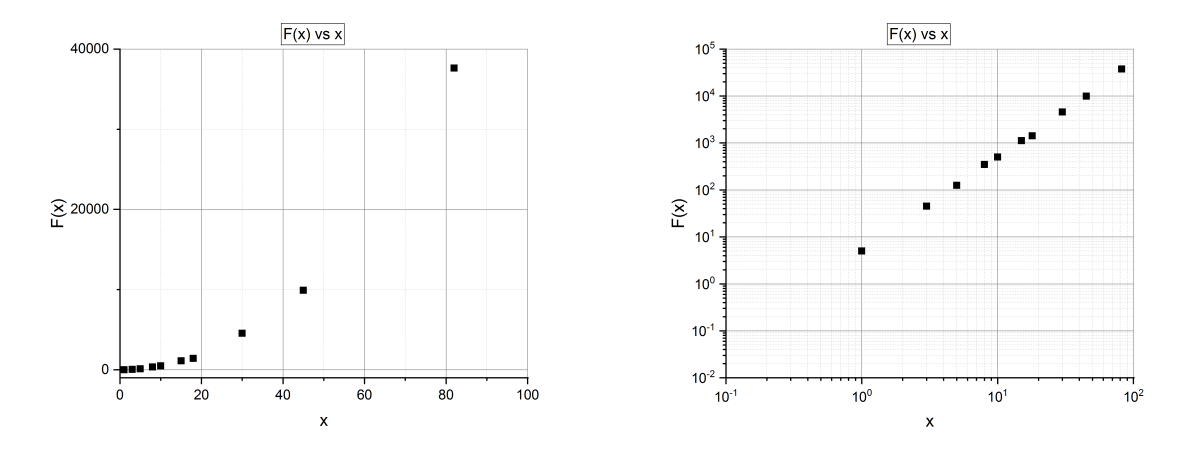

Figure 1: Esquerda: Gráfico de uma função  $F(x)$ . Direita: Mesmo gráfico  $F(x)$  com escala logarítmica.

Para isso deve-se traçar uma reta sobre os dados, conforme figura (2), tal que esta seja uma reta média.

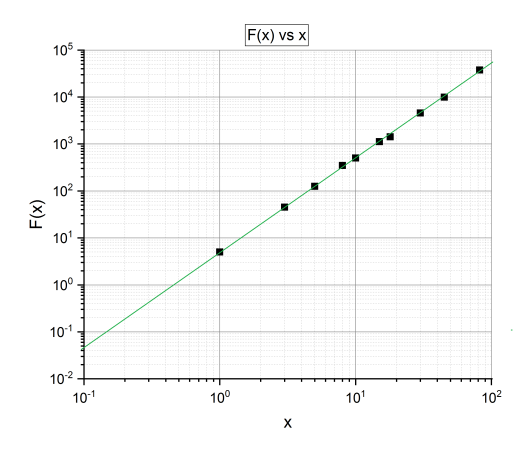

Figure 2: Gráfico de uma função f(t) com reta média.

A partir da reta média, traçamos duas retas paralelas a esta, de modo que todos os dados experimentais se encontrem entre essas retas, como mostrado na figura (3). Em seguida serão traçadas duas retas vermelhas tal que estas sejam as diagonais do retângulo azul. Lembre-se de estender essas retas até o eixo y para que possam ser obtidos os coeficientes lineares de cada reta. Cada reta é dada pela equação:

$$
y_{max} = a_{max}x' + b_{min} \tag{4}
$$

$$
y_{min} = a_{min}x' + b_{max} \tag{5}
$$

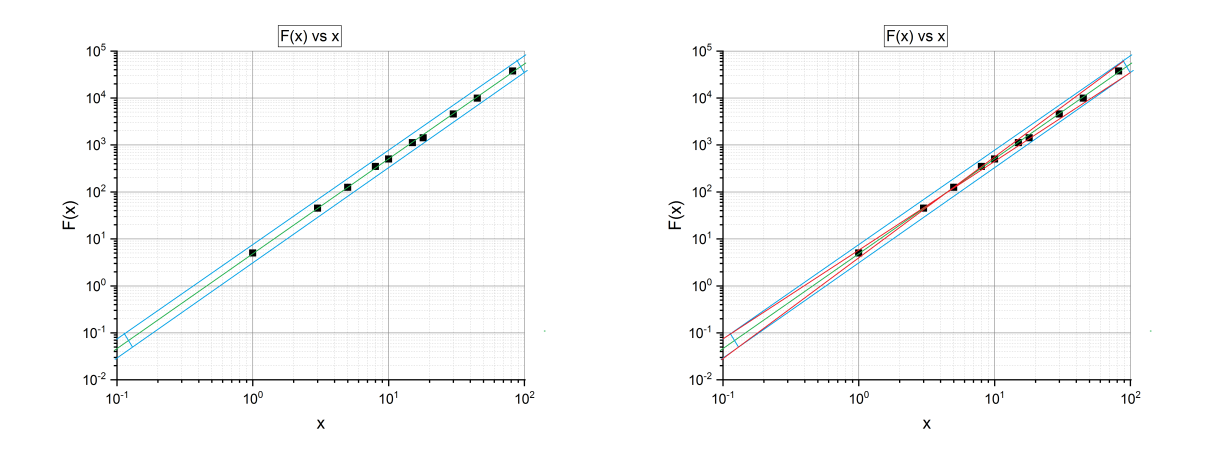

Figure 3: Esquerda: Gráfico de uma função  $F(x)$  com retas paralelas compreendendo todos os dados. Direita: Mesmo gráfico  $F(x)$  com retas nas diagonais do retângulo.

## 2.1 Reta máxima e mínima

Para encontrar os parâmetros da reta máxima:

(a) Escolha 2 pontos quaisquer da reta,  $P_1(x_1, F(x_1))$  e  $P_2(x_2, F(x_2))$ .

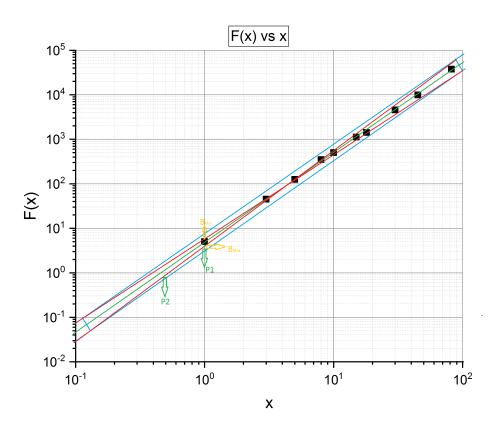

Figure 4: Gráfico de uma função  $F(x)$  com demarcação dos pontos na reta máxima

Neste exemplo os pontos escolhidos foram  $P_1(1.0; 4.0)$  e  $P_2(0.5; 0.9)$ .

 $(b)$  Encontrar o coeficiente angular através da fórmula:

$$
a = \frac{\Delta y}{\Delta x} = \frac{y_f - y_i}{x_f - x_i} \tag{6}
$$

#### CUIDADO

Observe que na equação  $(3)$ , tanto o valor de y quanto o valor de x não é apenas o valor do ponto em si. Para substituir esses valores, deve-se utilizar o logaritmo do valor encontrado no gráfico.

$$
a = \frac{\log(F(x_f)) - \log(F(x_i))}{\log(x_f) - \log(x_i)}
$$
\n
$$
(7)
$$

$$
a = \frac{\log(4.0) - \log(0.9)}{\log(1.0) - \log(0.5)} \approx 2.15
$$

(c) Encontrar o coeficiente linear atrav´es do cruzamento da curva com o eixo y.

# CUIDADO

Observe que na equação  $(3)$ , o valor de  $b$  não é apenas o ponto de encontro com o eixo  $y$ . Este valor deve ser o ponto de encontro do eixo  $x \in y$  no gráfico de logaritmo, ou seja, no ponto  $x=1$ (lembrando que  $log 1 = 0$ .

$$
b = \log(B) \tag{8}
$$

$$
B = 5.8 \longrightarrow b = \log(5.8) \approx 0.76
$$

e portanto a reta máxima será

$$
y_{max} = 2.15x' + 0.76
$$
 (9)

REPITA OS PASSOS (a), (b) e (c) PARA A RETA MÍNIMA, assim como mostrado no figura (5).

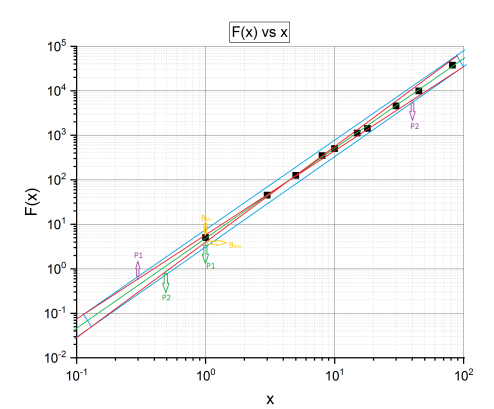

Figure 5: Gráfico de uma função  $F(x)$  com demarcação dos pontos na reta mínima

(a')  $P_1(0.3; 0.6)$  e  $P_2(40.0; 6.0 \times 10^3)$ .

(b')

$$
a = \frac{\log(6.0 \times 10^3) - \log(0.6)}{\log(40.0) - \log(0.3)} \approx 1.88
$$

 $(c')$ 

 $B = 4 \longrightarrow b = \log(4) \approx 0.60$ 

e portanto a  $\bf{reta}$  mínima $\bf{ser}$ 

$$
y_{min} = 1.88x' + 0.6
$$
 (10)

# 2.2 Reta média e incerteza dos parâmetros

Para encontrar a reta média, basta fazer a média dos parâmetros  $a e b$ :

$$
a_{media} = \frac{a_{max} + a_{min}}{2}
$$
\n
$$
b_{media} = \frac{b_{max} + b_{min}}{2}
$$
\n(11)\n(12)

então utilizando as equações das retas máximas e mínimas dadas pelas equações ( $9e10$ ):

$$
a_{media} = \frac{2.15 + 1.88}{2} = 2.015
$$

$$
b_{media} = \frac{0.76 + 0.6}{2} = 0.68
$$

Enquanto isso, para calcular o erro dos parâmetros da reta média utiliza-se:

$$
\sigma_{a_{media}} = \frac{|a_{max} - a_{min}|}{2} \tag{13}
$$

$$
\sigma_{b_{media}} = \frac{|b_{max} - b_{min}|}{2} \tag{14}
$$

e portanto:

$$
\sigma_{a_{media}} = \frac{|2.15 - 1.88|}{2} = 0.135
$$

$$
\sigma_{b_{media}} = \frac{|0.76 - 0.6|}{2} = 0.08
$$

Com os valores dos parâmetros e suas respectivas incertezas o valor final da reta média, com os algarismos significativos corretos, será:

$$
a_{media} = 2.02 \pm 0.14
$$

$$
b_{media} = 0.68 \pm 0.08
$$

 $\boldsymbol{\rm{A}}$ reta média será:

$$
y_{media}(t) = (2.02 \pm 0.14)x' + (0.68 \pm 0.08)
$$
\n
$$
(15)
$$

## 2.3 Retornando aos parâmetros iniciais

Para obter os parâmetros iniciais da fórmula do gráfico, basta utilizar as funções da equação (3):

$$
A = a \tag{16}
$$

$$
b = \log(B) \Longrightarrow \boxed{B = 10^b} \tag{17}
$$

Para o cálculo das incertezas basta utilizar as fórmulas:

$$
\sigma_A^2 = \sqrt{\left(\frac{\partial A}{\partial a}\sigma_a\right)^2} \Longrightarrow \boxed{\sigma_A = \sigma_a}
$$
\n(18)

Para a constante B deve-se utilizar uma ideia parecida:

$$
\sigma_B = \left| \frac{\partial B}{\partial b} \sigma_b \right|
$$
  

$$
B = 10^b \to \ln B = \ln(10^b) = b \ln 10
$$
 (19)

Derivando de ambos os lados da equação:

$$
\frac{\partial B}{\partial b} \frac{1}{B} = \ln 10
$$
  

$$
\frac{\partial B}{\partial b} = B \ln 10 = 10^b \ln 10
$$
  

$$
\sigma_B = 10^b \ln 10 \sigma_b
$$
 (20)

Para o exemplo acima teremos:

$$
A = a = 2.02
$$

$$
\sigma_A = \sigma_a = 0.14
$$

$$
B = 10^{0.68} = 4.786
$$

$$
\sigma_B = 0.08 \, 10^{0.68} \ln 10 = 0.8816
$$

 $E$  portanto, o resultado final será, ajustando os algarismos significativos:

$$
A = 2.02 \pm 0.14 \tag{21}
$$

$$
B = 4.79 \pm 0.88 \tag{22}
$$

## 2.4 Validade dos parâmetros

Através dos métodos de Mínimos Quadrados, é possível encontrar o melhor ajuste de reta para os dados experimentais. Esse ajuste está mostrado na figura (6).

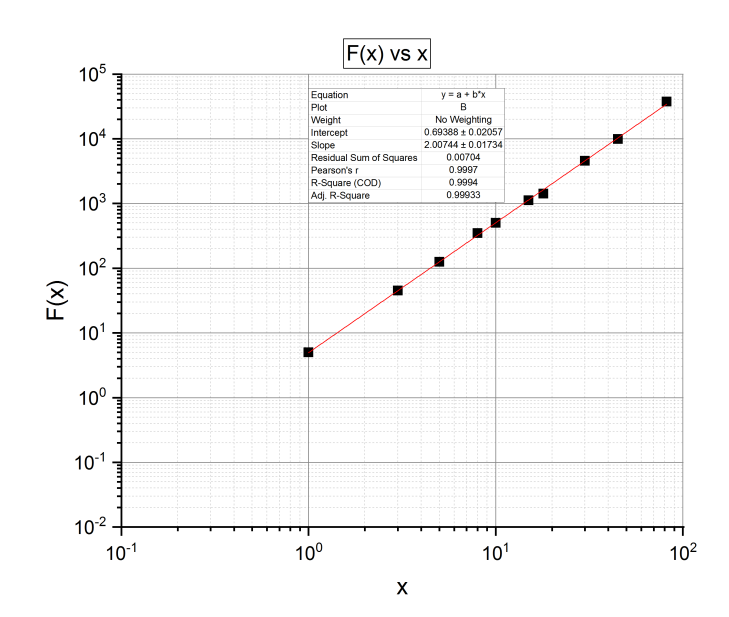

Figure 6: Gráfico de uma função f(t) com ajuste feito pelo Método dos Mínimos Quadrados.

Os ajustes encontrados por esse método resulta nos parâmetros:

$$
a = 2.01 \pm 0.02 \tag{23}
$$

$$
b = 0.69 \pm 0.02 \tag{24}
$$

O teste  $Z$  nos mostrará a comparação deste resultado com o encontrado anteriormente:

$$
Z_a = \frac{|2.02 - 2.01|}{\sqrt{0.14^2 + 0.02^2}} = 0.071\tag{25}
$$

$$
Z_b = \frac{|0.68 - 0.69|}{\sqrt{0.08^2 + 0.02^2}} = 0.12
$$
\n(26)

Ambos valores se encontram dentro de  $1\sigma,$  indicando compatibilidade entre os resultados.